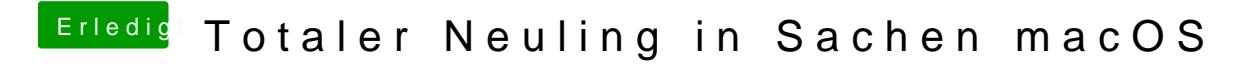

Beitrag von andy2203 vom 21. Mai 2018, 16:23

komm... lass gut sein...ich probiers alleine....